## **Ruam Duanny - Whatsapp**

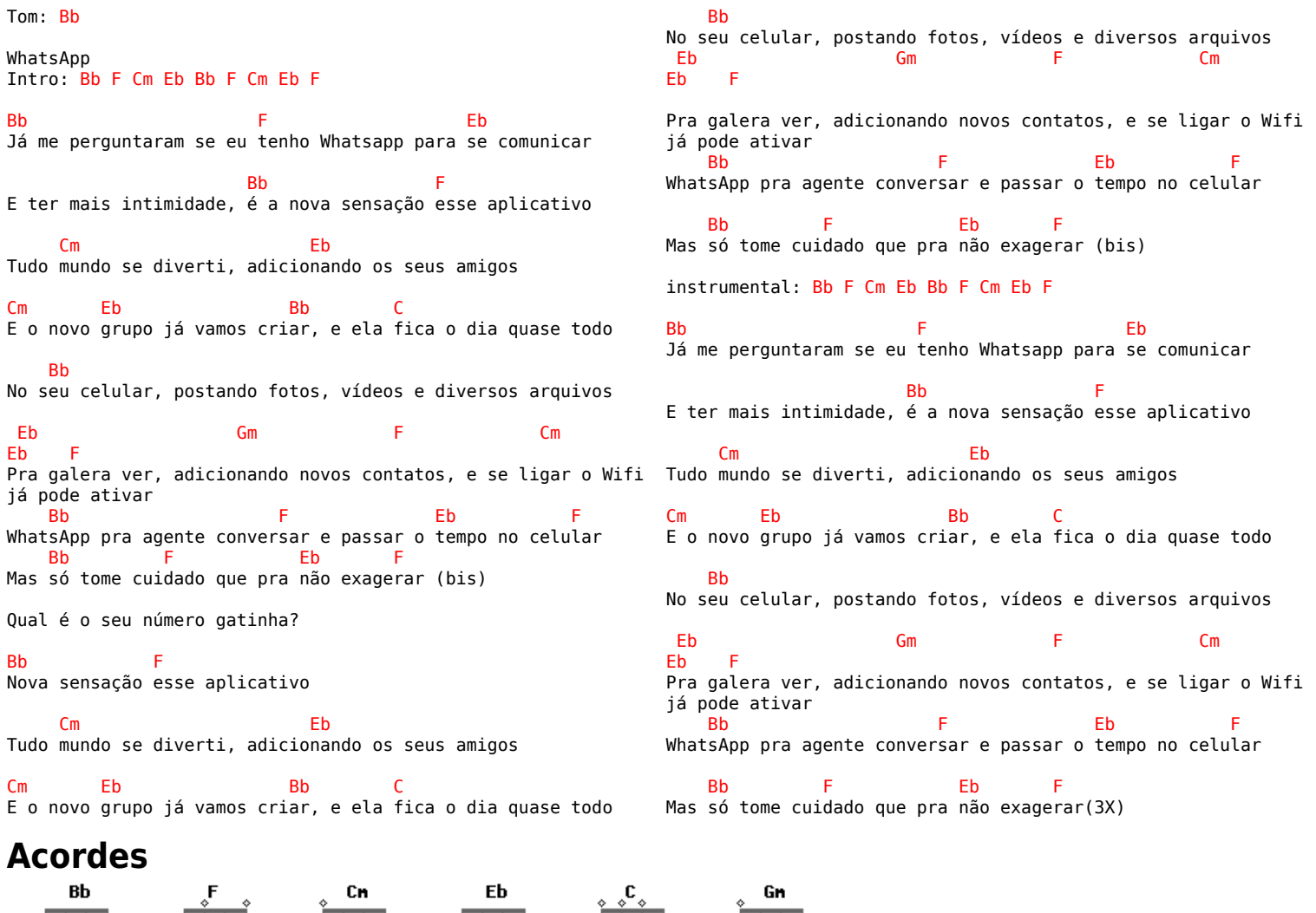

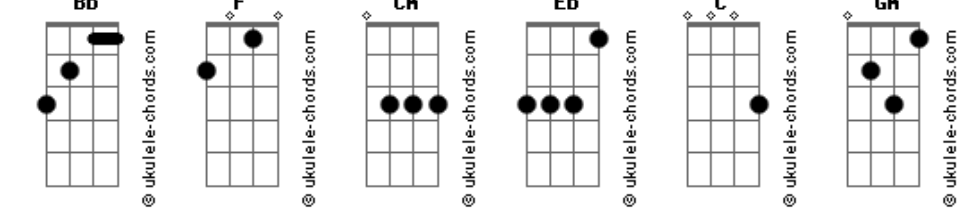